# CPSC110H

**THIS IS** 

**CPSC110**

### **BASICBUTTON CODE**

**CPSC110**

### **HACKER EDITION - 3 STATES**

### **BASIC NEURAL NETWORKS**

### **NO STATE**

The movie was a bomb.

The movie was the bomb.

Laputa: castle in the sky is the bomb. The message is as strong as his newer works and more pure, fantastic and flying pirates how could it be any better!.

This movie blends comedy, action and great special effects. It even has a person in it that does a lot of voices on The Simpsons. William H. Macy is the bomb.

This movie was terrible! I rented it not knowing what to expect.I watched the 1st 5 minutes and the movie and knew it was a bomb.

The first movie that was a remake of the Disney cartoon classic starring Glenn Close as Cruella De Vil, it seemed like a sure hit, but it was just a bomb.

# **NGRAM MODELS**

### **THE SOLUTION FOR OVER 20 YEARS**

### **THE PROCESS**

### Laputa: castle in the sky is the bomb.<br>Tokenization

```
['laputa', ':', 'castle', 'in', 'the', 
'sky', 'is', 'the', 'bomb', '.']
```
### **THE PROCESS**

### Laputa: castle in the sky is the bomb.<br>Tokenization

```
['laputa', ':', 'castle', 'in', 'the', 
 'sky', 'is', 'the', 'bomb', '.']
```
#### unigrams

```
['laputa', ':', 'castle', 'in', 'the', 
'sky', 'is', 'the', 'bomb', '.']
```
### **THE PROCESS**

```
Laputa: castle in the sky is the bomb.<br>Tokenization
```

```
['laputa', ':', 'castle', 'in', 'the', 
 'sky', 'is', 'the', 'bomb', '.']
```
#### unigrams

```
['laputa', ':', 'castle', 'in', 'the', 
'sky', 'is', 'the', 'bomb', '.']
```
#### bigrams

```
[['$', 'laputa'], ['laputa', ':'], [':', 'castle'],
```

```
 ['castle', 'in'], ['in', 'the'], ['the', 'sky'],
```

```
 ['sky', 'is'], ['is', 'the'], ['the', 'bomb'],
```

```
 ['bomb', '.'], ['.', '$']]
```
### **GOOGLE NGRAM CORPUS**

Laputa: castle in the sky is the bomb.

Ngram viewer

### **WITH NGRAMS WE CAN FAKE SEQUENCES.**

### **Just add integers for ngrams.**

### **Was a great solution**

### **NGRAMS**

## **Not a good solution**

### **NGRAMS**

### **PROBLEM RESTATED**

- ▸ Neural Networks stateless
- ▶ Can fake it by using ngrams
- ▸ But that feels unsatisfactory
- ▸ We need state
- ▸ Not just for language but for other problems

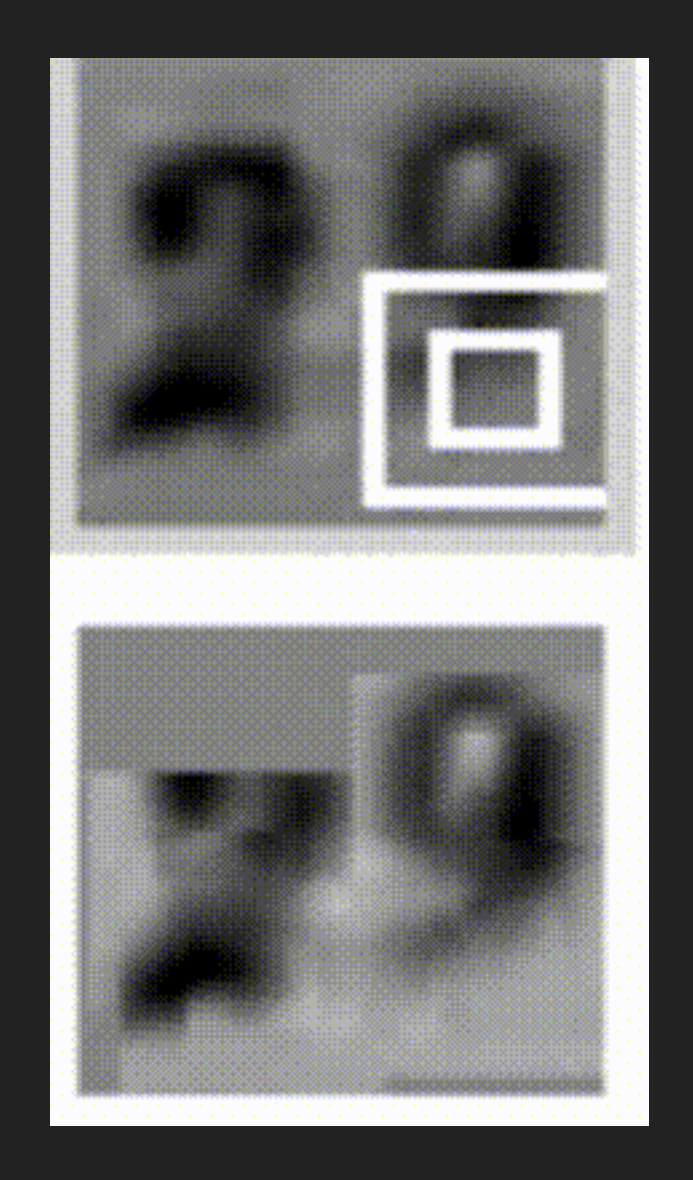

### **RNN - recurrent neural network**

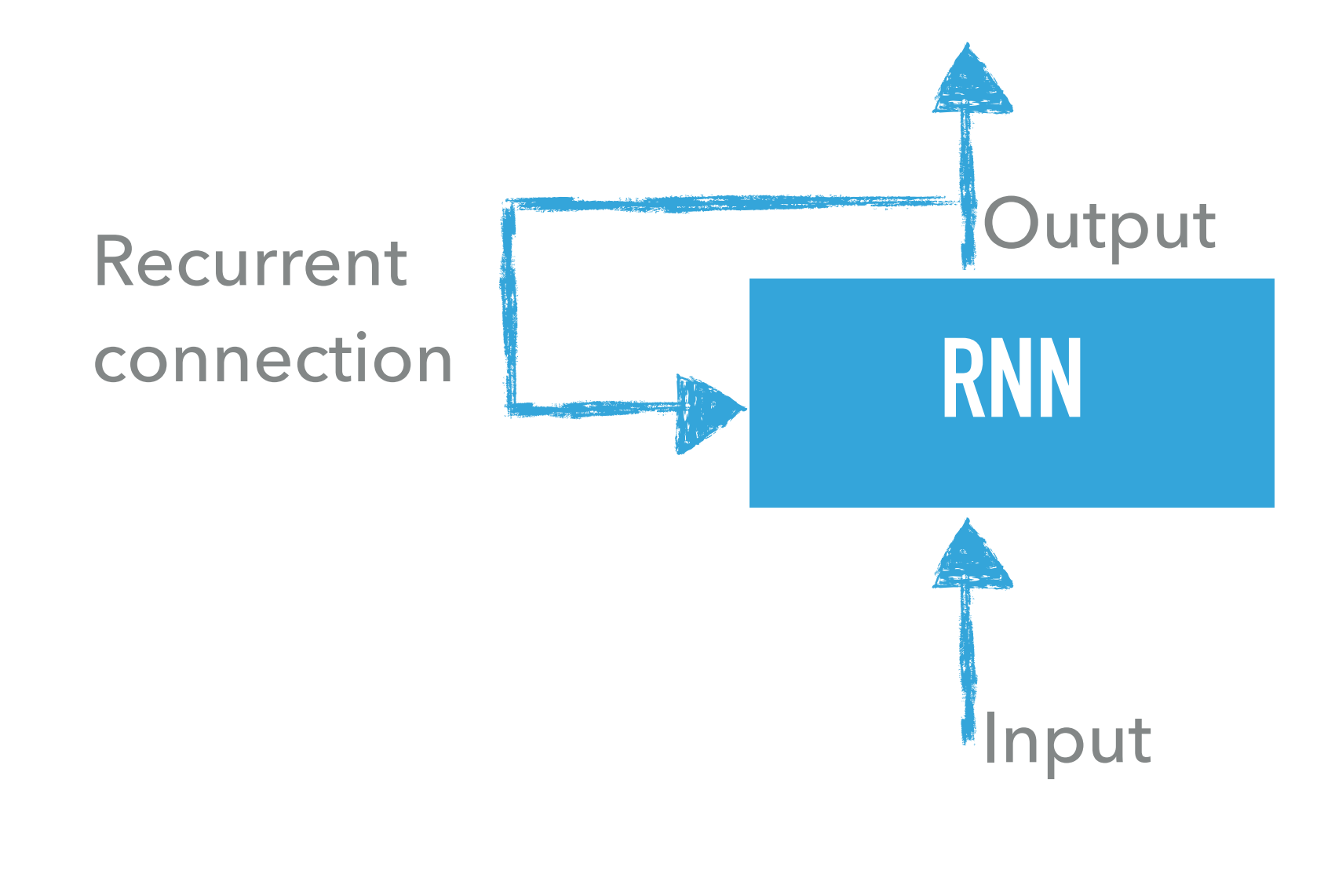

Loop. State

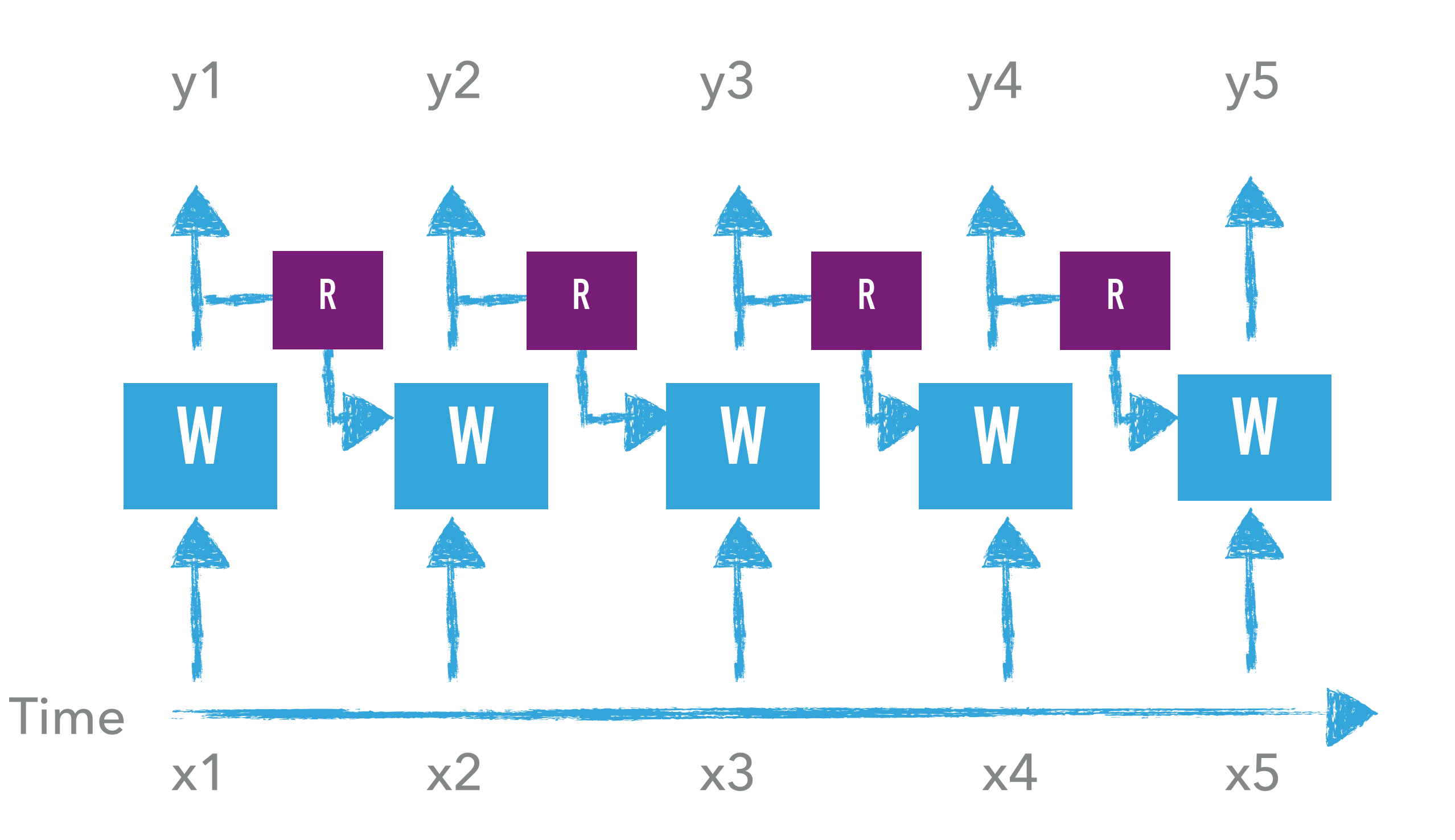

### **PLAIN OLD NN**

#### $activation(dot(W, input t) + b)$

### **PLAIN OLD NN VS RNN**

### activation(dot(W, input t) +  $dot(U, state t) + b)$

### **PLAIN OLD NN**

#### $activation(dot(W, input t) + b)$

### **PLAIN OLD NN VS RNN**

### activation(dot(W, input t) +  $dot(U, state t) + b)$

state  $t = np{\cdot}zeros($  (output features,)) for input t in inputs: output  $t = np.tanh(np.dot(W, input t) +$  $np.dot(U, state t) + b)$ 

successive outputs.append(output\_t)

state  $t =$  output  $t$ 

### **RECURRENT NEURAL NETWORKS**

### **RNN - KERAS**

#### **KERAS**

from keras. layers import SimpleRNN

**KERAS**

from keras.layers import SimpleRNN

>>> model.add(Embedding(10000, 32))

>>> model.add(SimpleRNN(32))

Dimensionality of output space

### **RNN - recurrent neural network**

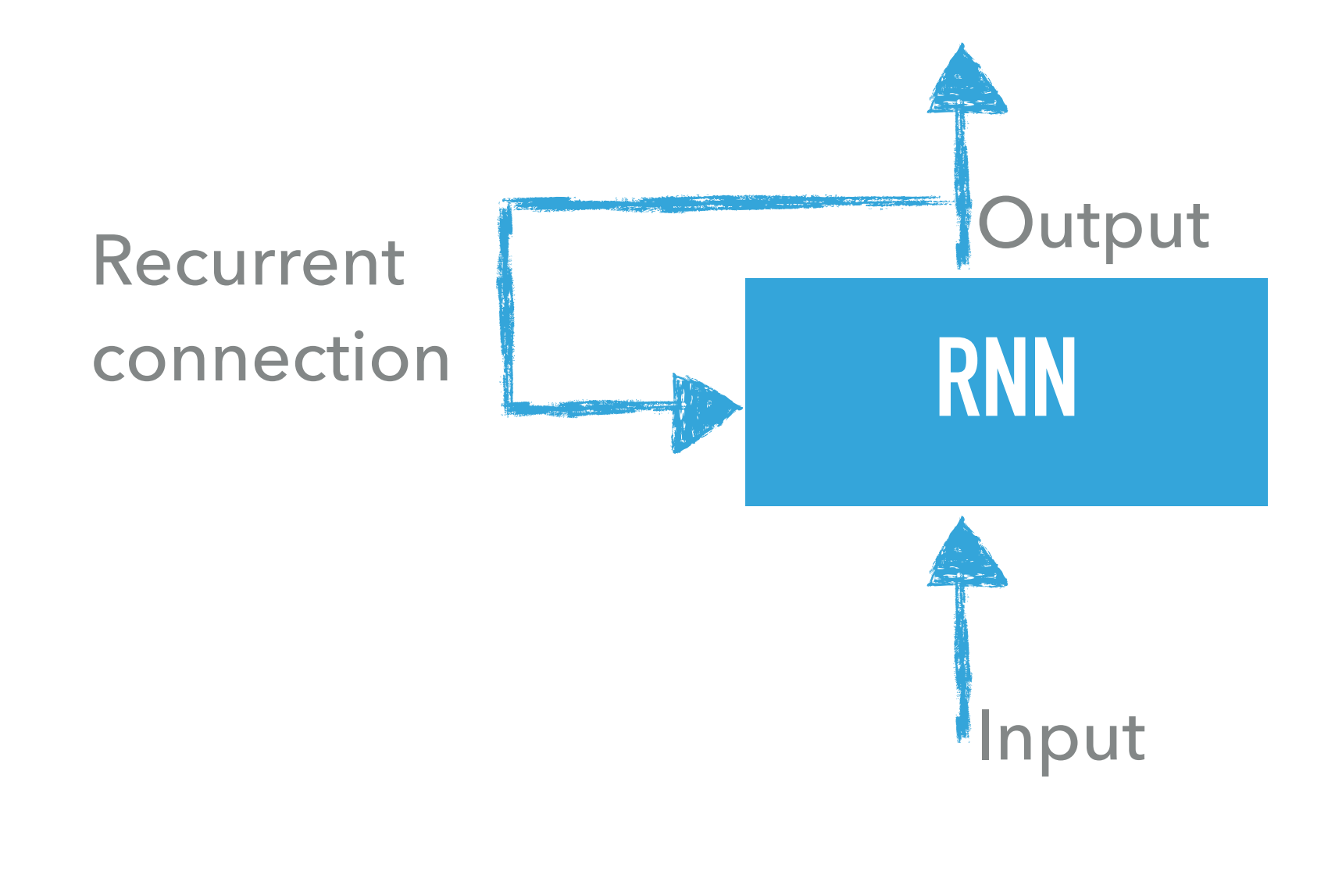

Loop. State

### **SOMETIMES WE WANT THE LAST OUTPUT**

from keras.layers import SimpleRNN

>>> model.add(Embedding(10000, 32))

>>> model.add(SimpleRNN(32))

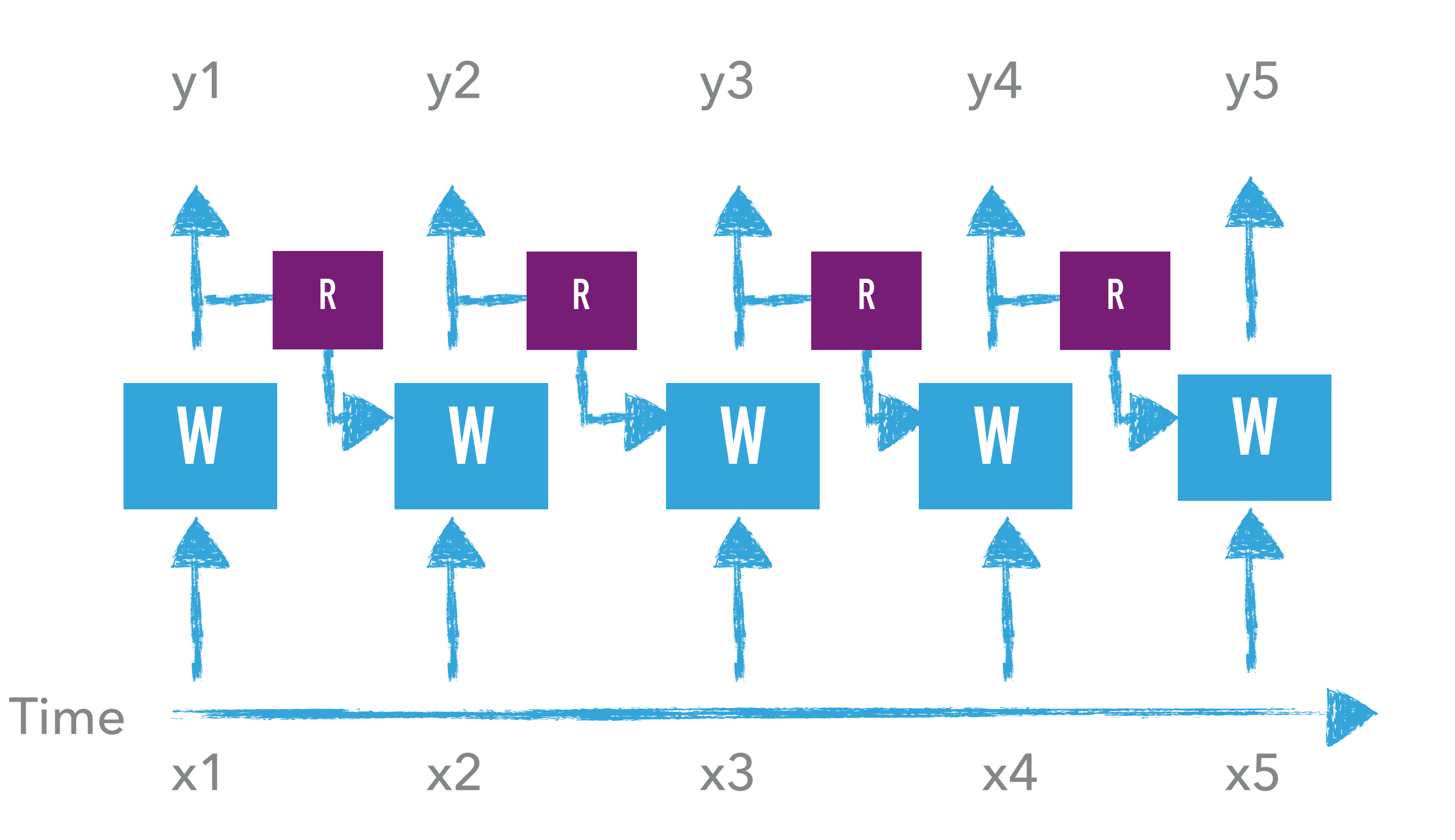

### **SOMETIMES WE WANT THE ENTIRE OUTPUT**

from keras.layers import SimpleRNN

>>> model.add(Embedding(10000, 32))

>>> model.add(SimpleRNN(32, return sequences=True))

### **NEXT TIME**

### **RNN LAB 1**

### **RNN - recurrent neural networks - in Keras**